#### Fuzzy TOPSIS - class

SEP 5836 Técnicas de Suporte à Decisão Aplicadas à Gestão de Desempenho de Cadeias de Suprimento

sc · usp

### Fuzzy TOPSIS - class

- Técnica de categorização proposta por Ferreira et al. (2018)
- Segue o mesmo processo do *Fuzzy-*TOPSIS, no entanto:
	- Para cada classe são definidas soluções ideais positiva e negativa;
	- Calcula-se as distâncias e o coeficiente de proximidade de cada alternativa em relação à cada uma das classes;
	- As alternativas são classificadas nas classes cujo coeficiente de proximidade sejam máximos.

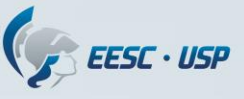

- **Passo 1:** Estruturar o modelo de decisão, com a identificação do decisor, conjunto de critérios e alternativas.
- **Passo 2:** Definir as variáveis linguísticas que serão utilizadas para avaliar os pesos dos critérios e para medir a classificação das alternativas nos critérios.

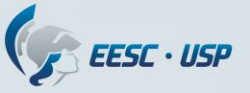

**Passo 3: Definir os limites das classes com base nos** termos linguísticos usados para avaliação das alternativas.

**Passo 4**: Construir a matriz de decisão normalizada  $\tilde{R} =$  $\left.\widetilde{r}_{ij}\right|_{m\,x\,n}$  de acordo com:

$$
\widetilde{r}_{ij} = \left(\frac{l_{ij}}{u_j^+}, \frac{m_{ij}}{u_j^+}, \frac{u_{ij}}{u_j^+}\right), u_j^+ = \max_i u_{ij} \text{ (critérios de benefício)}
$$

$$
\tilde{r}_{ij} = \left(\frac{l_j^-}{u_{ij}}, \frac{l_j^-}{m_{ij}}, \frac{l_j^-}{l_{ij}}\right), l_j^- = \min_i l_{ij}
$$
 (critérios de custo)

• **Passo 5**: Construir a matriz de decisão *fuzzy* ponderada normalizada  $\tilde{V} = \left[\tilde{v}_{ij}\right]_{m \times n}$  a partir de  $\tilde{R} = \left[\tilde{r}_{ij}\right]$  e  $\widetilde{W} = \left[\tilde{V}_{ij} \right]$  $[\widetilde{w}_j]$  onde  $[\widetilde{v}_{ij} = \widetilde{r}_{ij} \otimes \widetilde{w}_j]$ .

EESC · USP

- **Passo 6:** Determinar para cada classe *p*:
	- $\bullet$  A solução positiva ideal para a classe p como  $\tilde{A}_{p}^{\ast}$  $p^* =$  $\tilde{v}_{p1}^*,\tilde{v}_{p2}^*,...,\tilde{v}_{pn}^*]$ , onde  $\tilde{v}_{pj}^*$  =  $\tilde{q}_{pj}$  , o valor de referência de cada categoria (definido no passo 3)
	- A solução negativa ideal para a classe p como  $\tilde{A}_{p}^{-} =$  $\tilde{v}_{p1}^{-},\tilde{v}_{p2}^{-},...,\tilde{v}_{pn}^{-}],$  onde  $\tilde{v}_{p\prime j}^{-}$  são os valores da classe  $\rho'$  mais distante de *p*, e a distância a ser maximizada.

• **Passo 7**: Calcular as distâncias de cada alternativa *i* em relação à cada classe *p* da seguinte forma:

$$
\tilde{d}_i^{p*} = \sum_{j=1}^n \delta(\tilde{v}_{ij}, \tilde{v}_{pj}^*), \quad i = 1, 2, \dots, m
$$

$$
\tilde{d}_i^{p-} = \sum_{j=1}^n \delta(\tilde{v}_{ij}, \tilde{v}_{pj}^-), \quad i = 1, 2, \dots, m
$$

Onde:

$$
\delta(\tilde{x}, \tilde{z}) = \sqrt{\frac{1}{3} \left[ (l_x - l_z)^2 + (m_x - m_z)^2 + (u_x - u_z)^2 \right]}
$$

 $\cdot$  **Passo 8:** Calcular o coeficiente de proximidade  $CC_i^p$  para cada alternativa *i* em relação a cada perfil *p* como:

$$
CC_i^p = \frac{\tilde{a}_i^{p-}}{\tilde{a}_i^{p*} + \tilde{a}_i^{p-}} \quad i = 1, 2, \dots, m.
$$

• **Passo 9 (***sorting*): Para cada alternativa *i*, determinar sua classe  $p_i^* = argmax_{p \in P} \{CC_i^p\}$ , ou seja,  $p_i^*$  é a classe com o maior valor de  $c c_i^p$ para a alternativa *i*.

# Exemplo

• Avaliação de 3 fornecedores  $(A_i, i = 1, ..., n)$  por dois decisores ( $DM_r$ ,  $r = 1, ..., k$ ) com base nos critérios, qualidade  $(C_1)$ , custo  $(C_2)$ , entrega  $(C_3)$  e saúde financeira  $(C_4)$ .

#### EESC · USP Termos linguísticos e números fuzzy

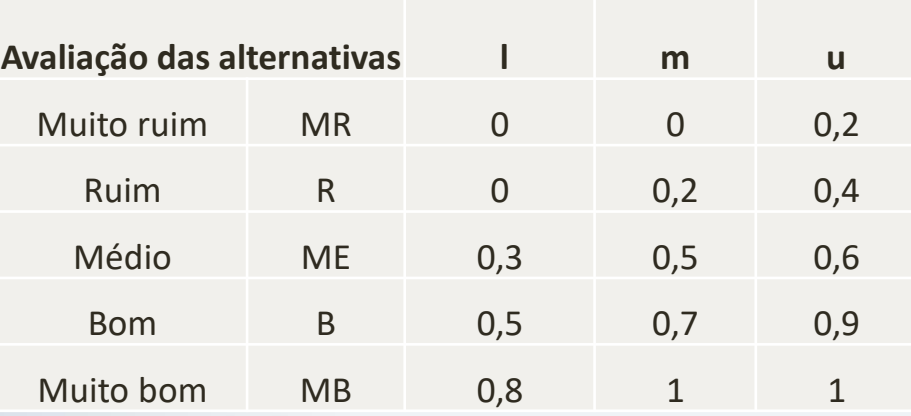

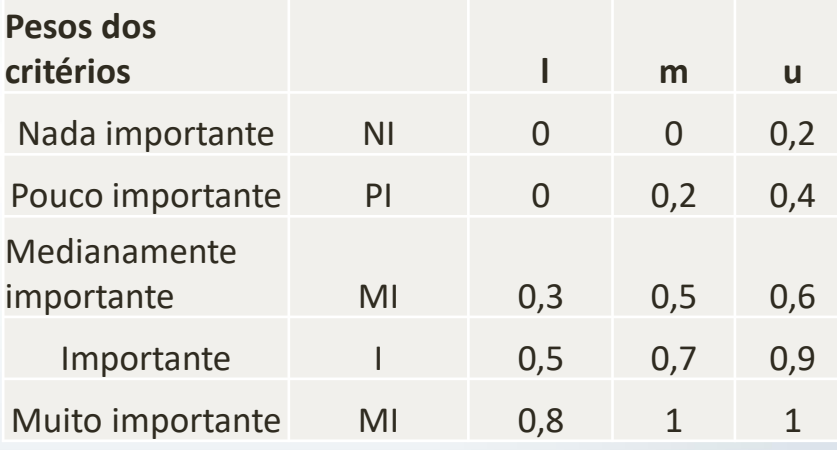

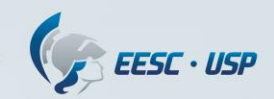

#### Definição das classes e limites

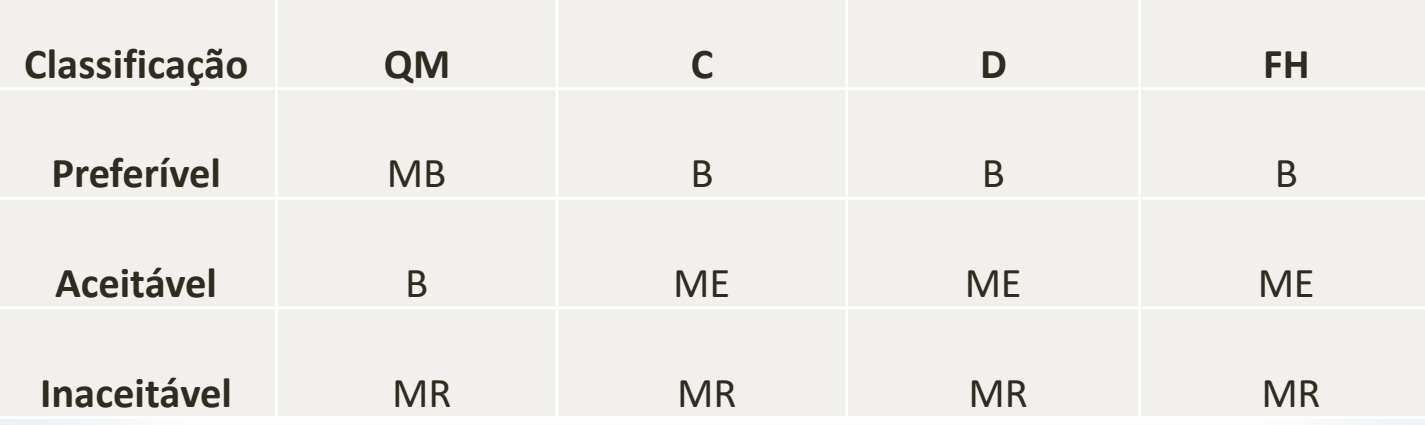

Interpretação: os limites inferiores da classe preferível são MB, B, B e B para os critérios Quality Management, Custo, Delivery e Financial health.

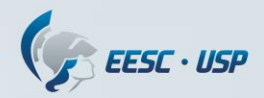

### Avaliação das alternativas e pesos

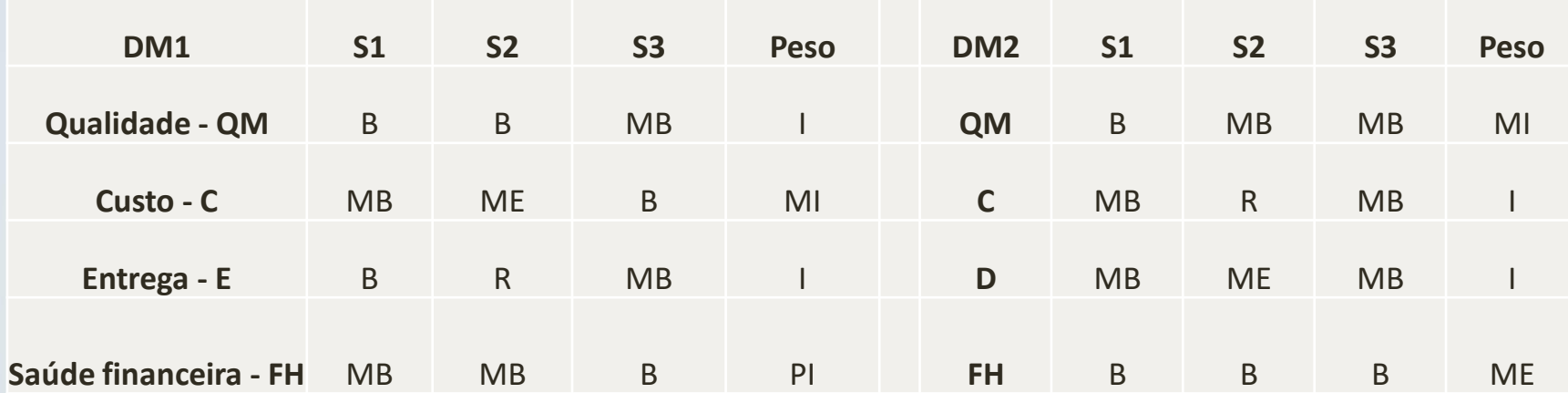

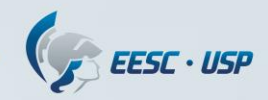

### Avaliação das alternativas e pesos

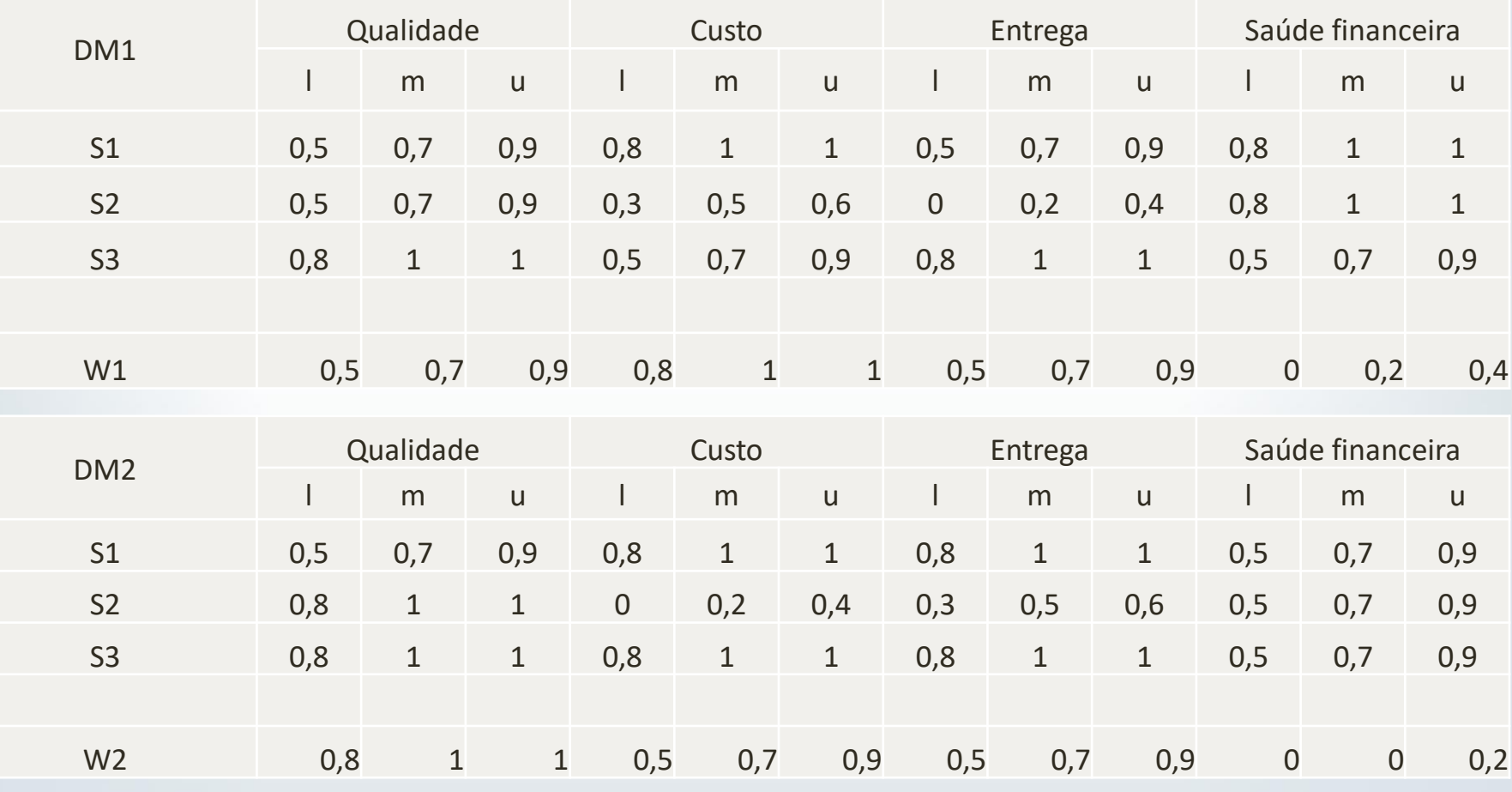

#### Agregação das Avaliações

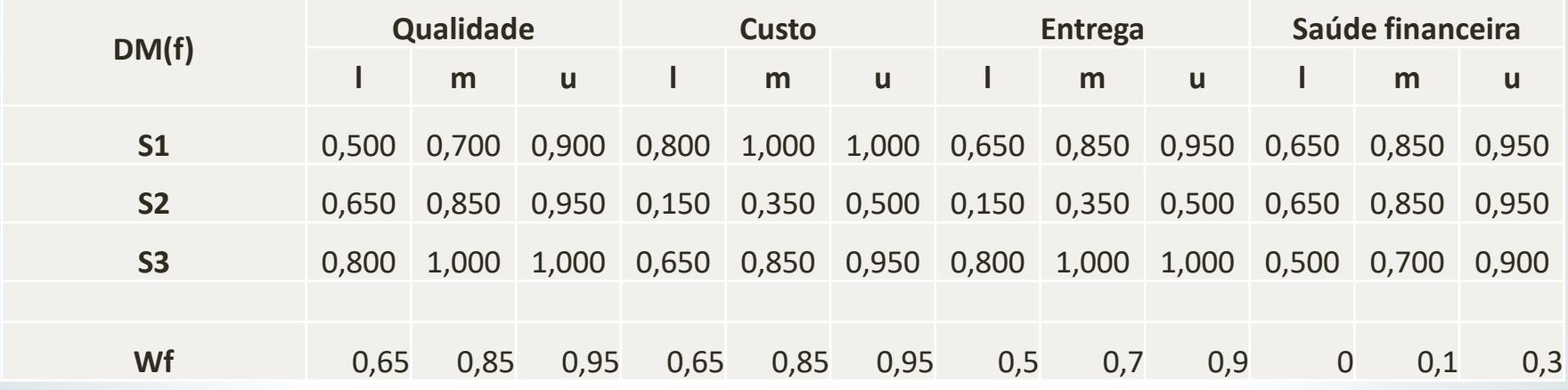

#### Normalização das Avaliações

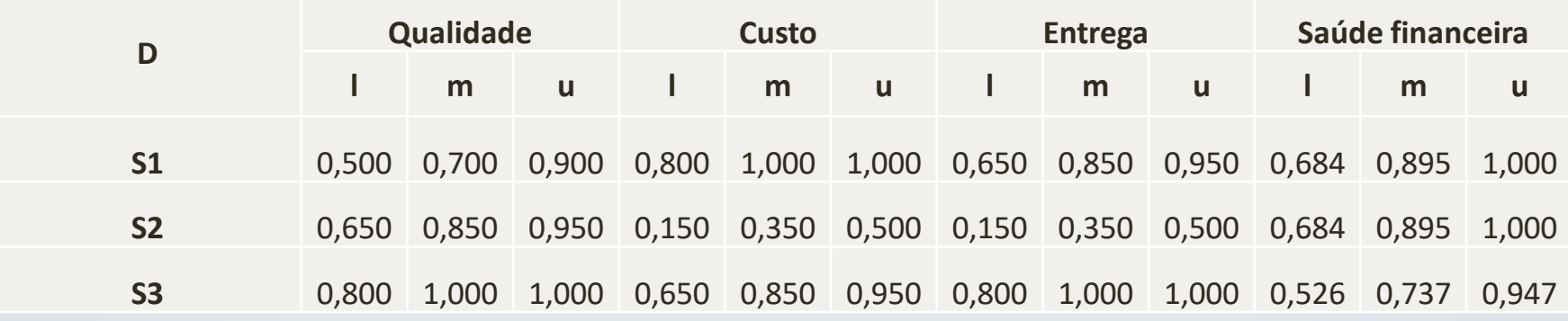

EESC · USP

#### Matriz ponderada

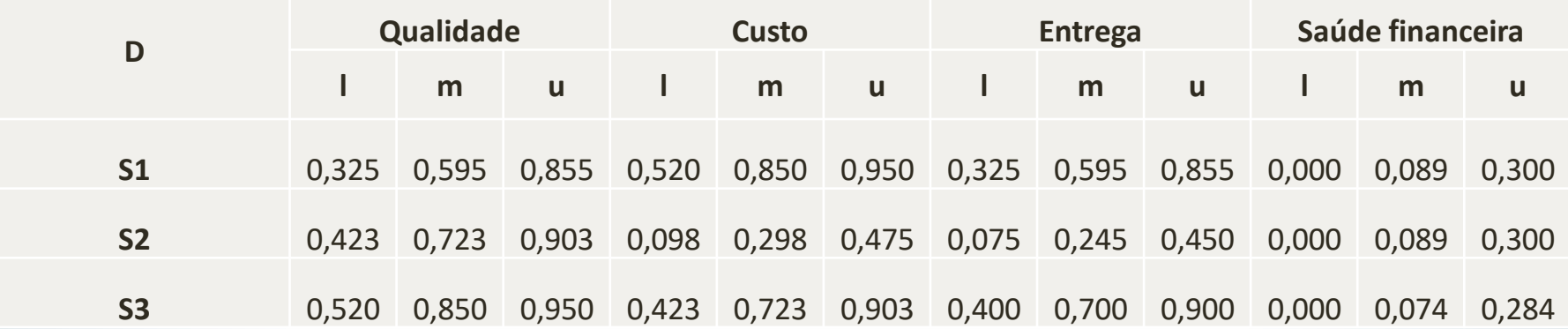

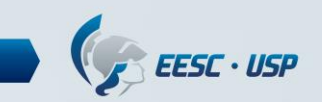

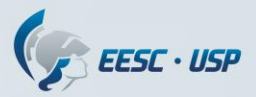

## Cálculos das distâncias à soluções ideais

Classificação:

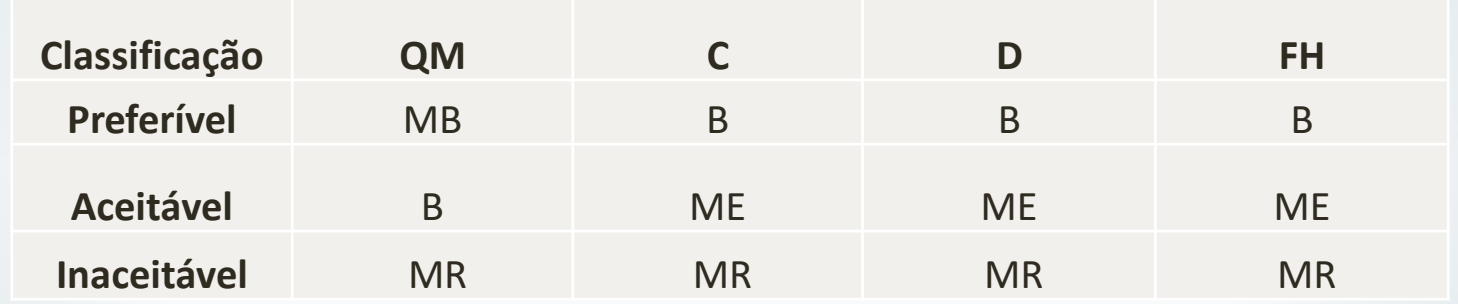

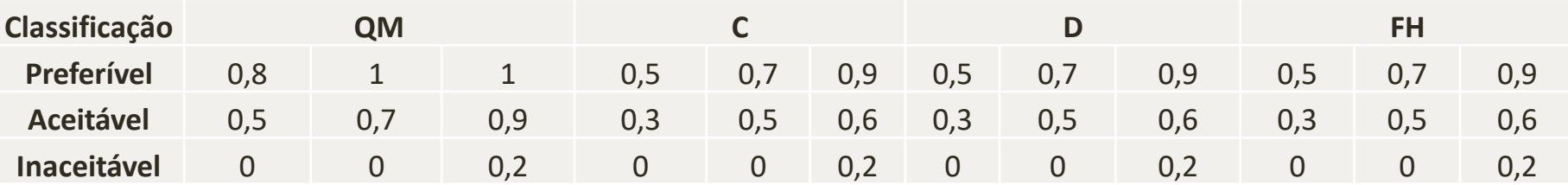

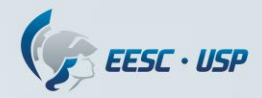

# Cálculos das distâncias à soluções ideais - preferível

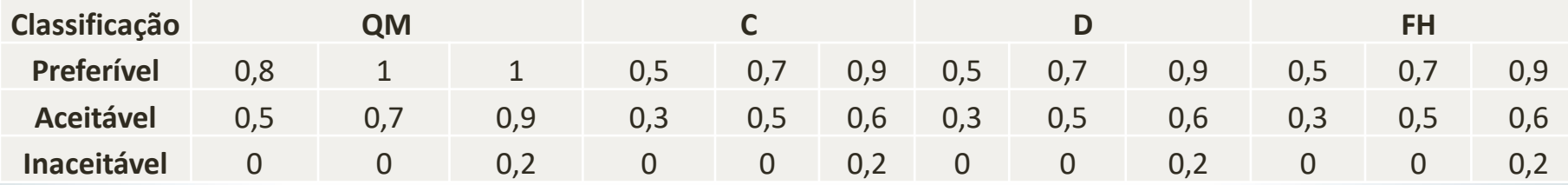

#### Soluções ideais para a classe preferível:

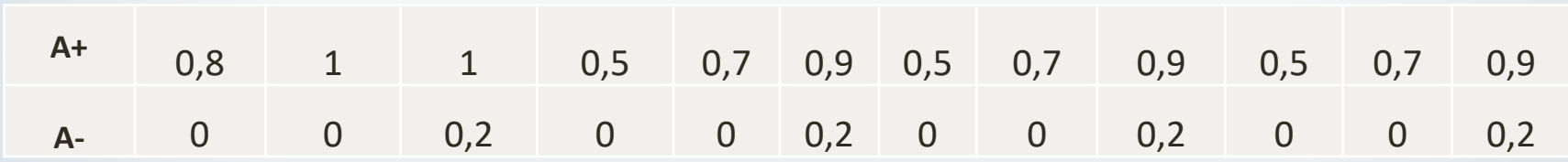

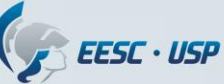

# Cálculos das distâncias para a classe preferível

#### Distância para a solução ideal positiva:

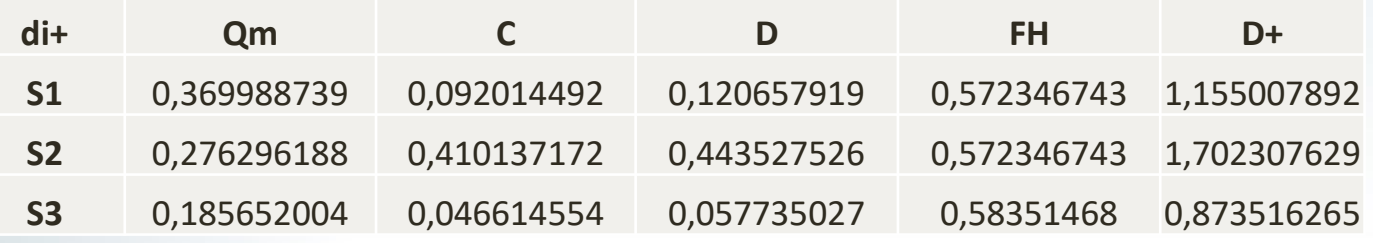

#### Distância para a solução ideal negativa:

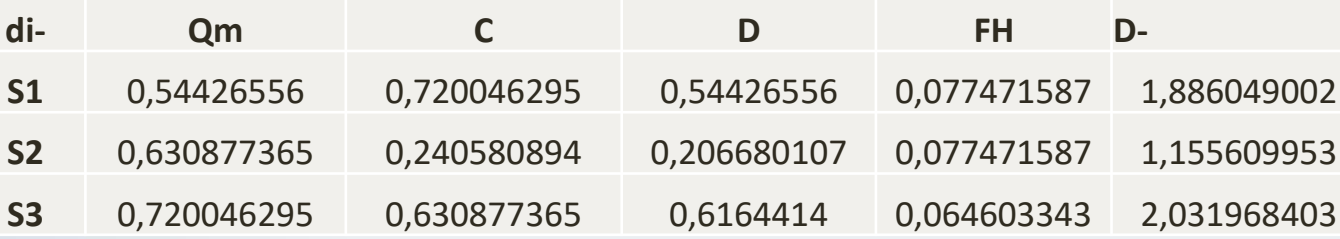

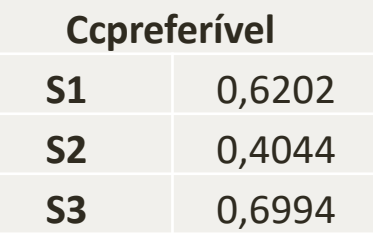

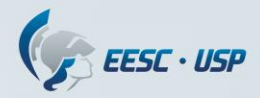

## Cálculos das distâncias à soluções ideais - aceitável

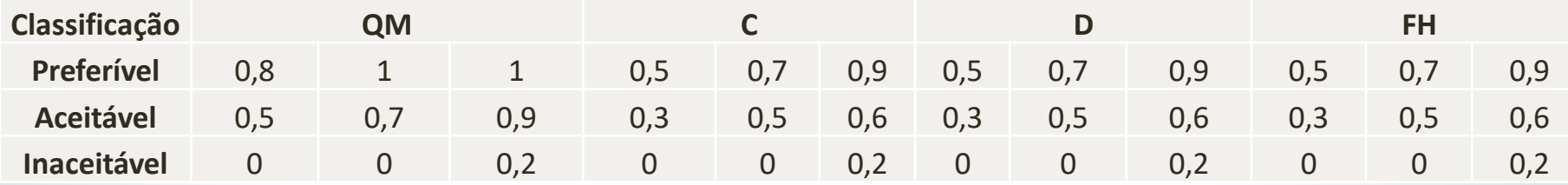

#### Soluções ideais para a classe aceitável

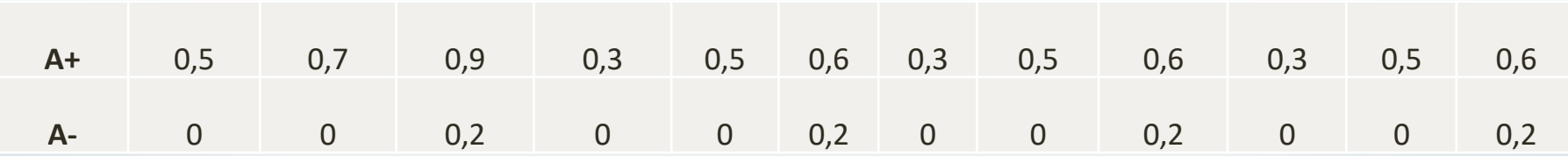

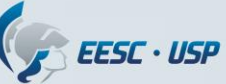

## Cálculos das distâncias para a classe aceitável

#### Distância para a solução ideal positiva:

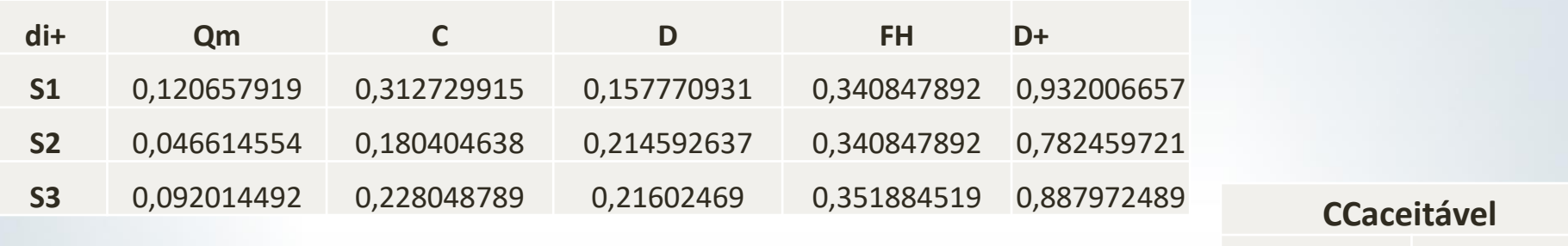

#### Distância para a solução ideal negativa:

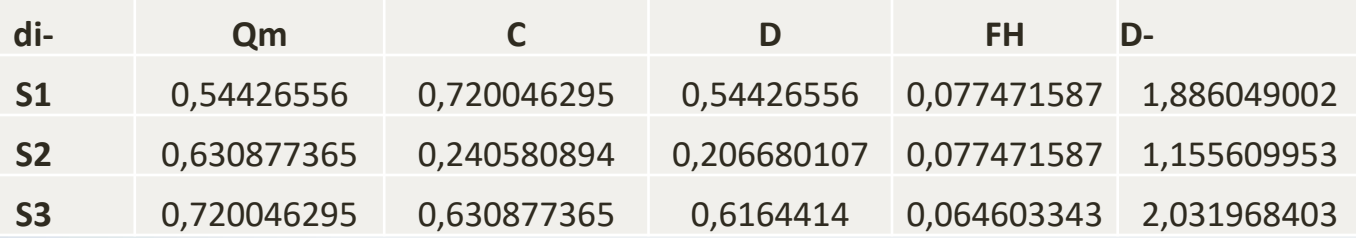

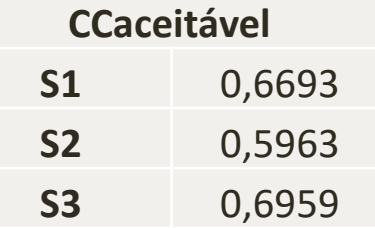

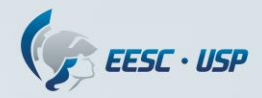

# Cálculos das distâncias à soluções ideais - inaceitável

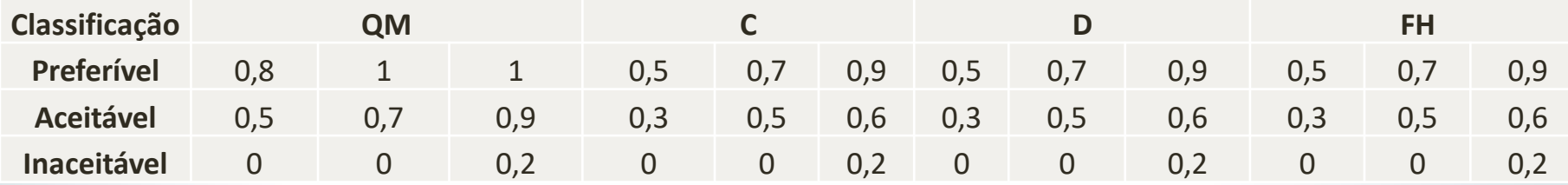

#### Soluções ideais para a classe inaceitável

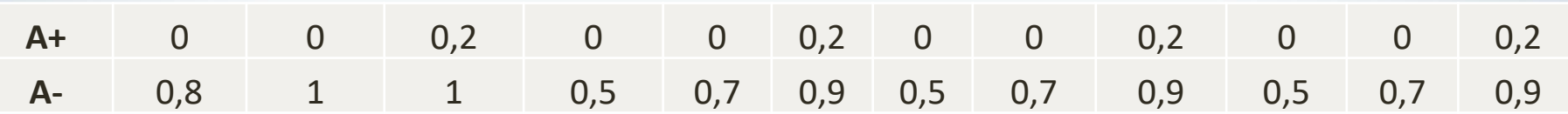

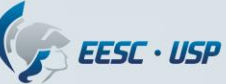

## Cálculos das distâncias para a classe inaceitável

#### Distância para a solução ideal positiva:

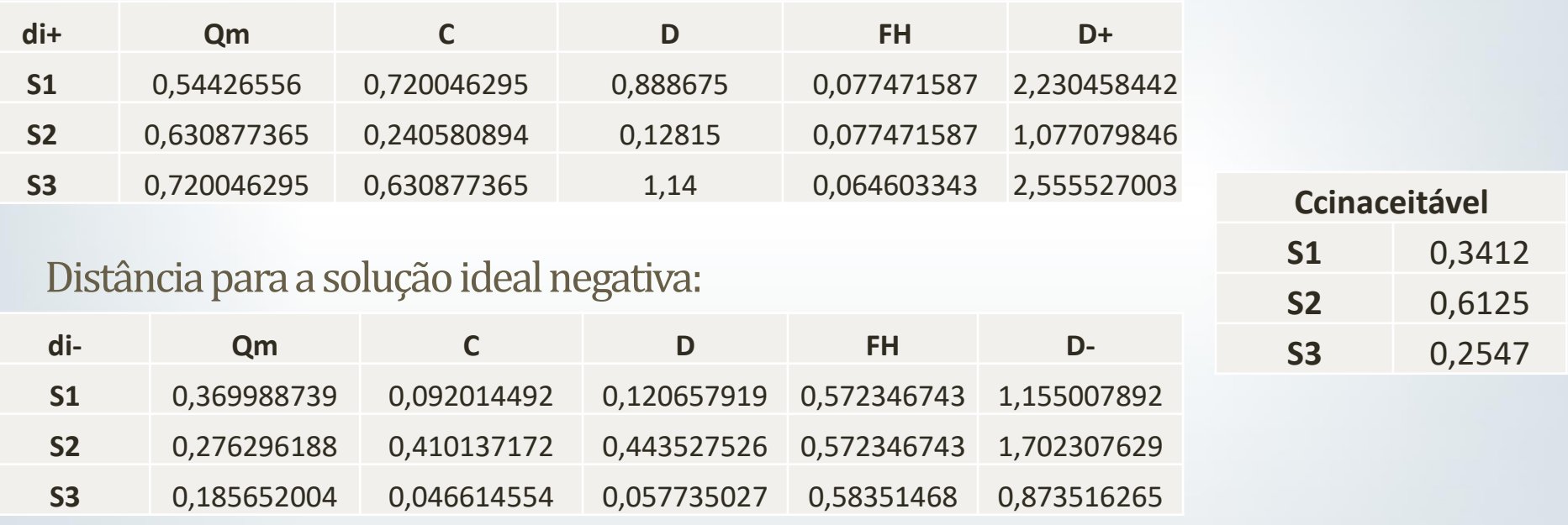

### Classificação final

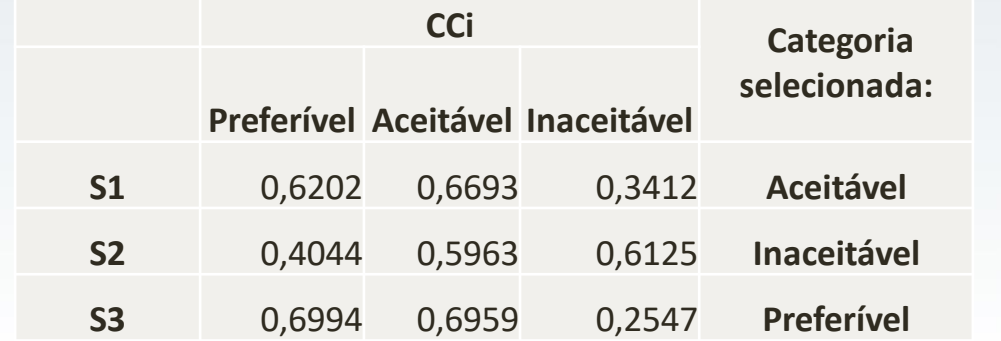

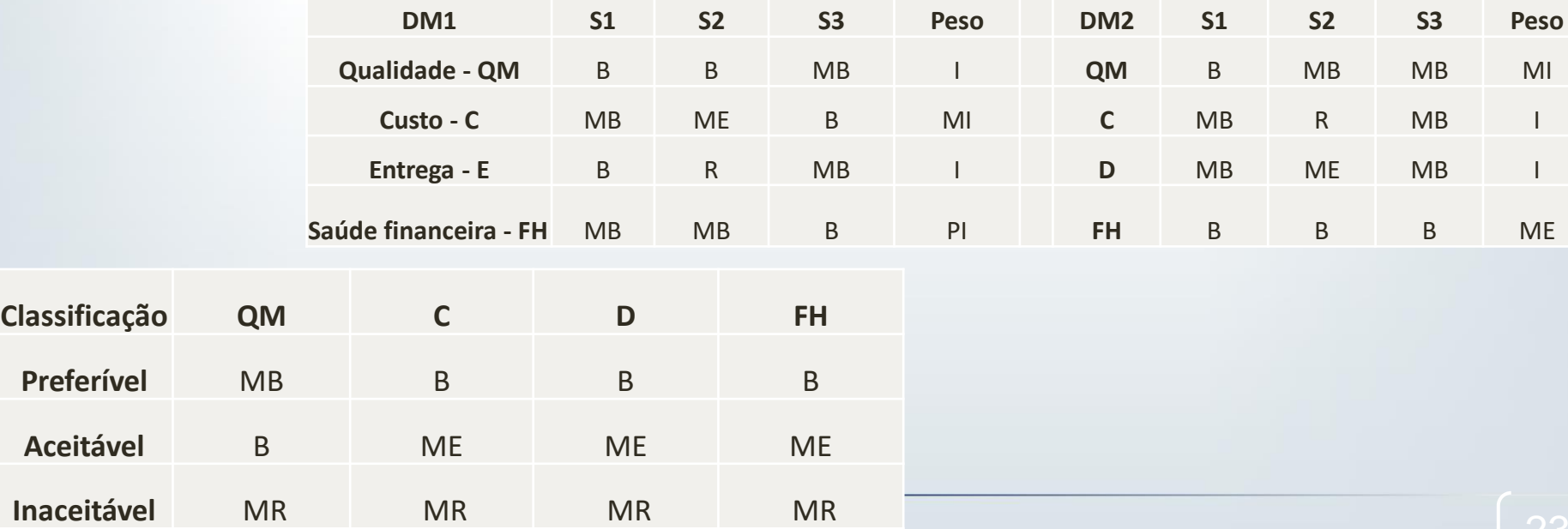

EESC · USP